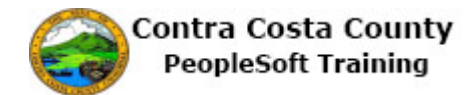

## **Using Text Entry Fields**

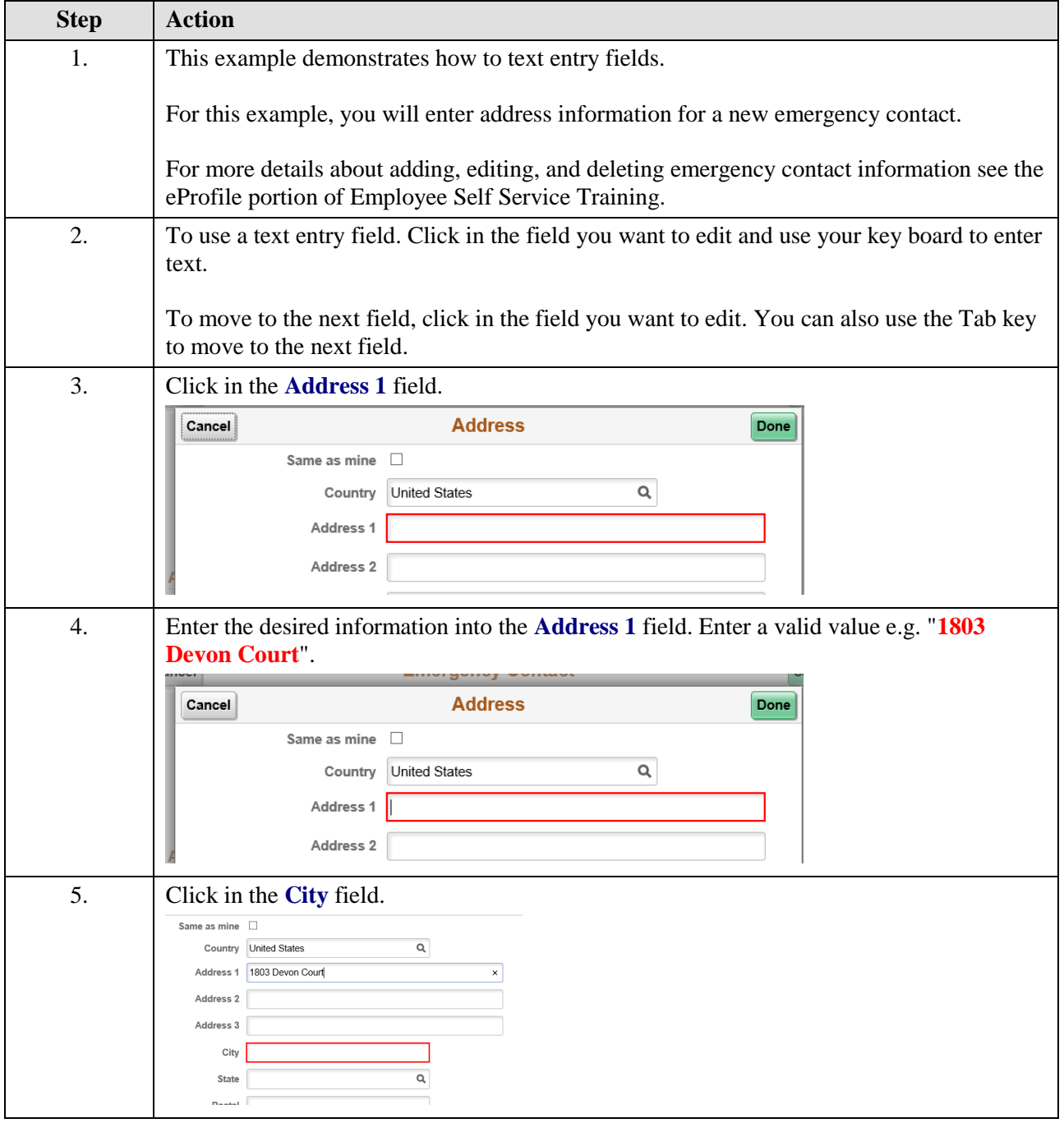

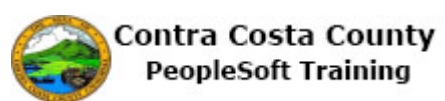

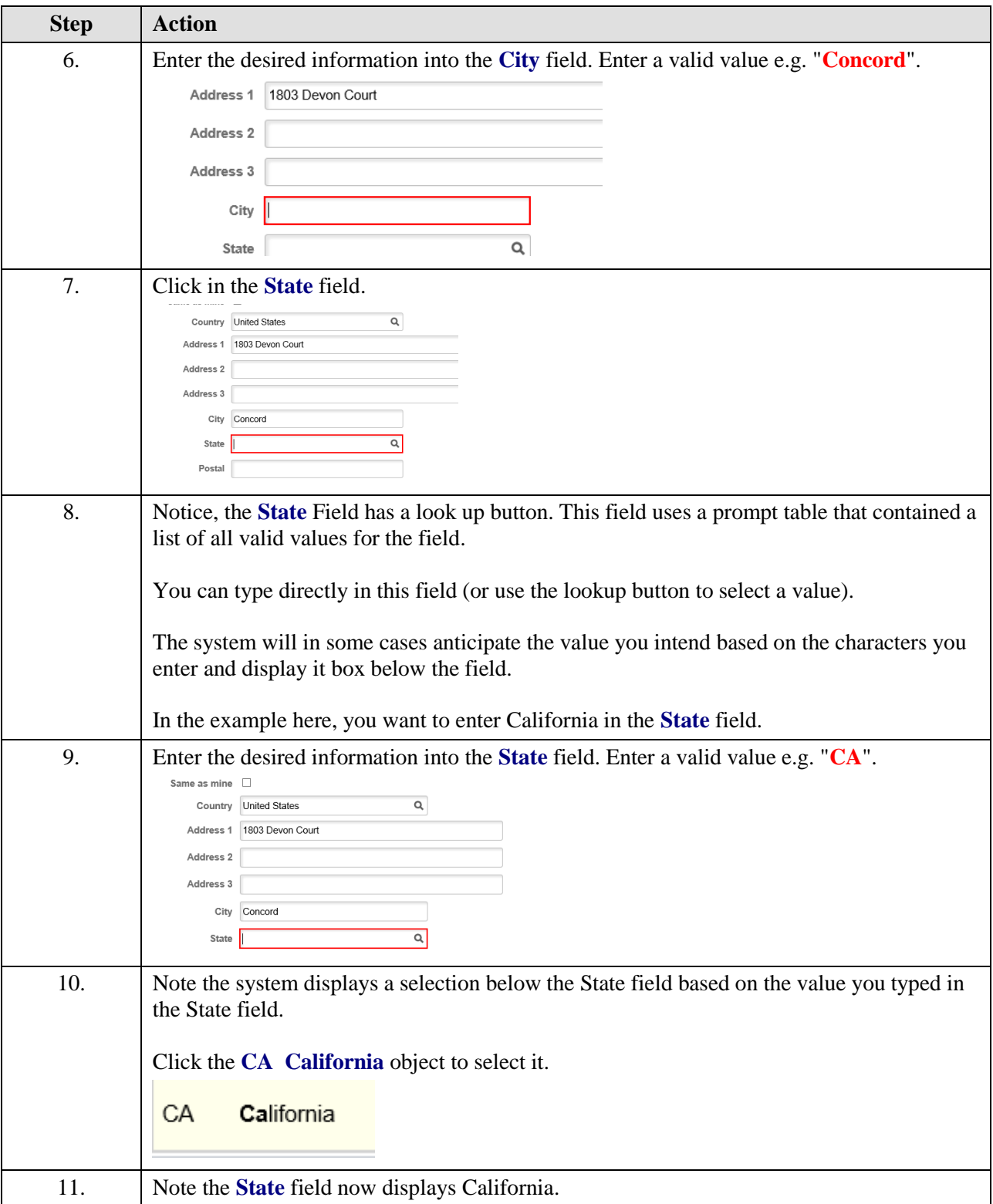

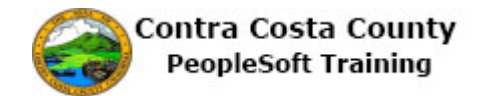

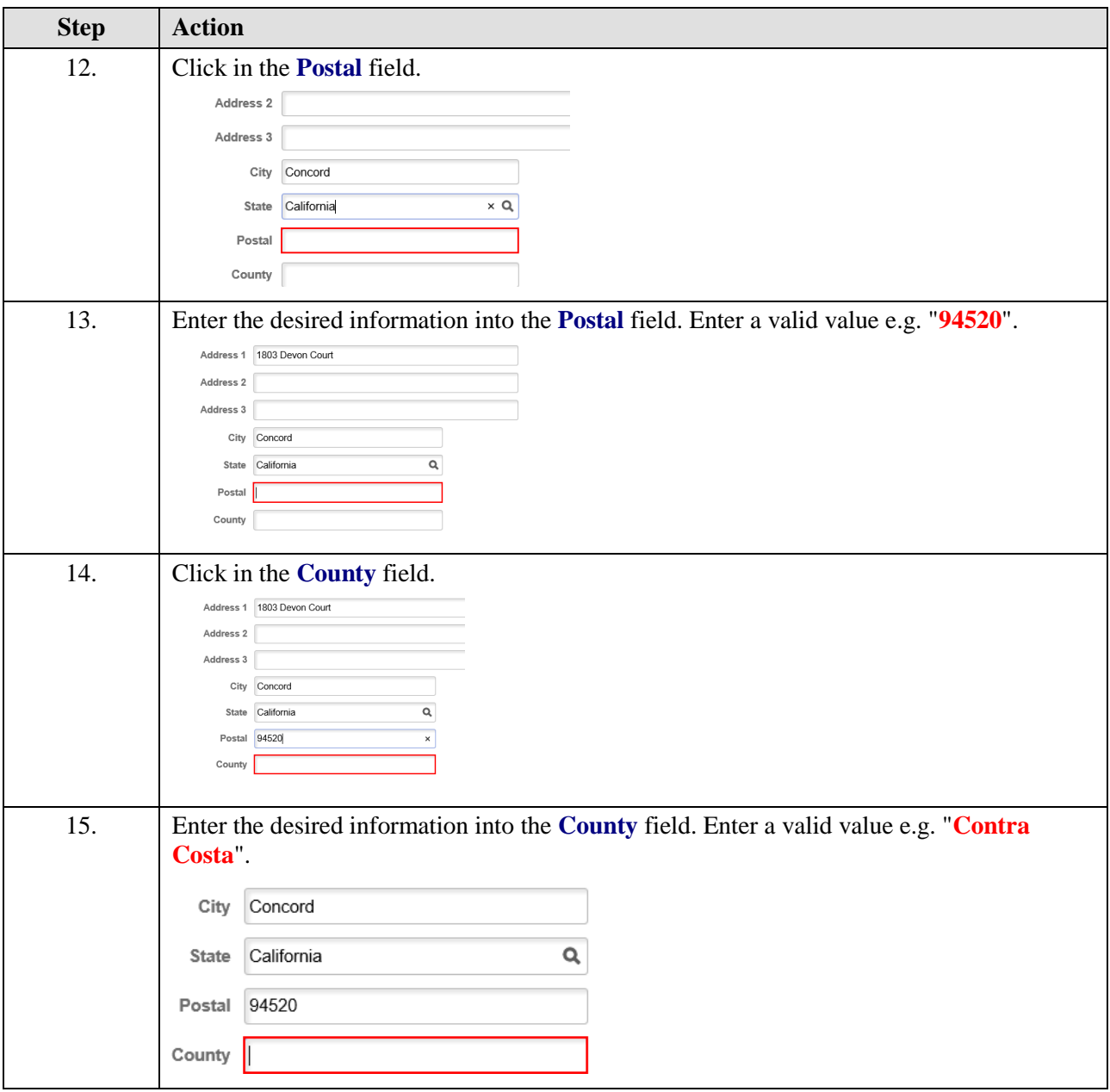

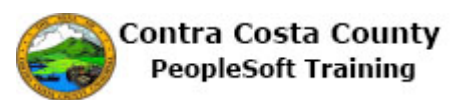

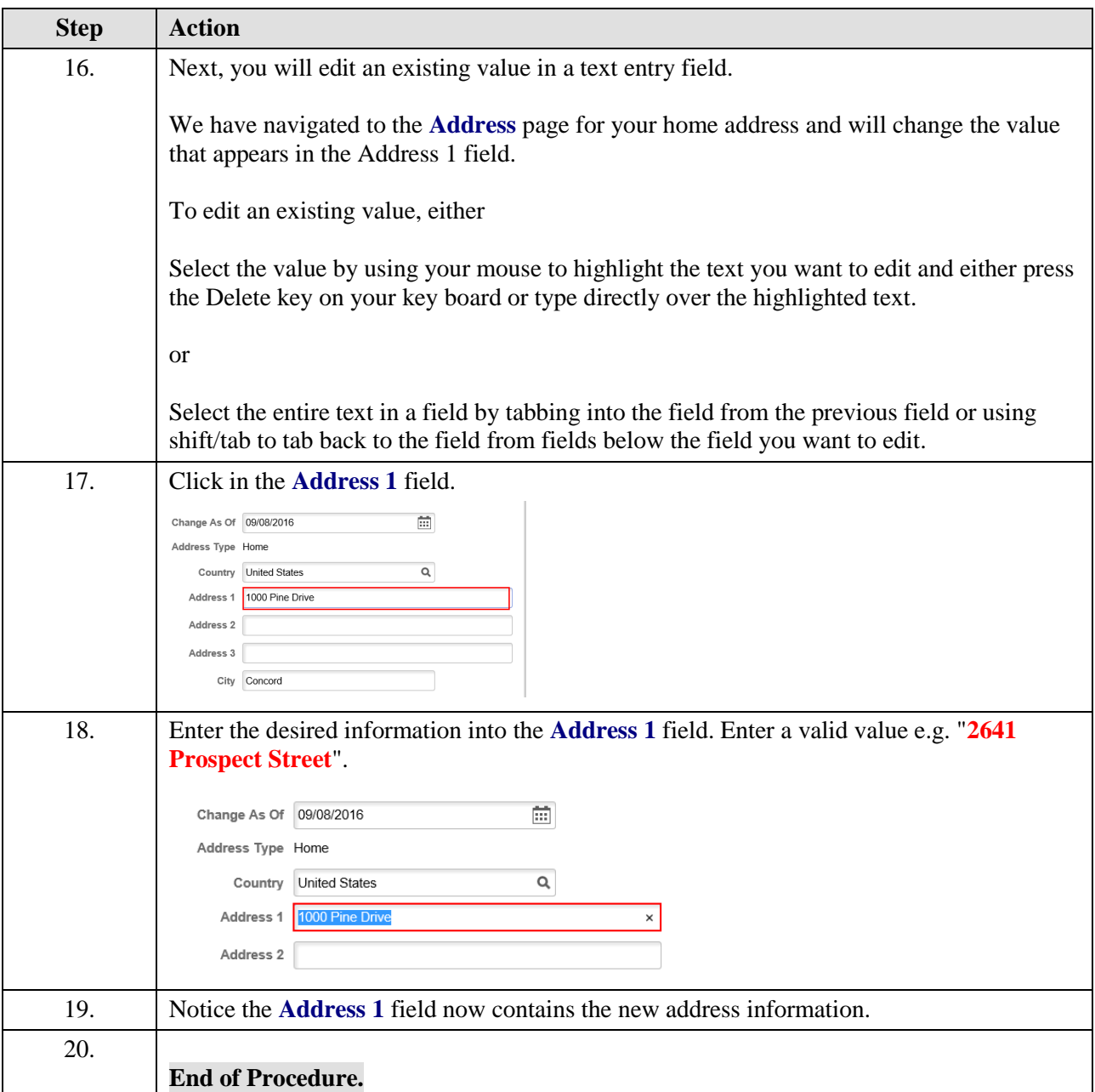